# Seiteninhaltselement: Text-Objekte

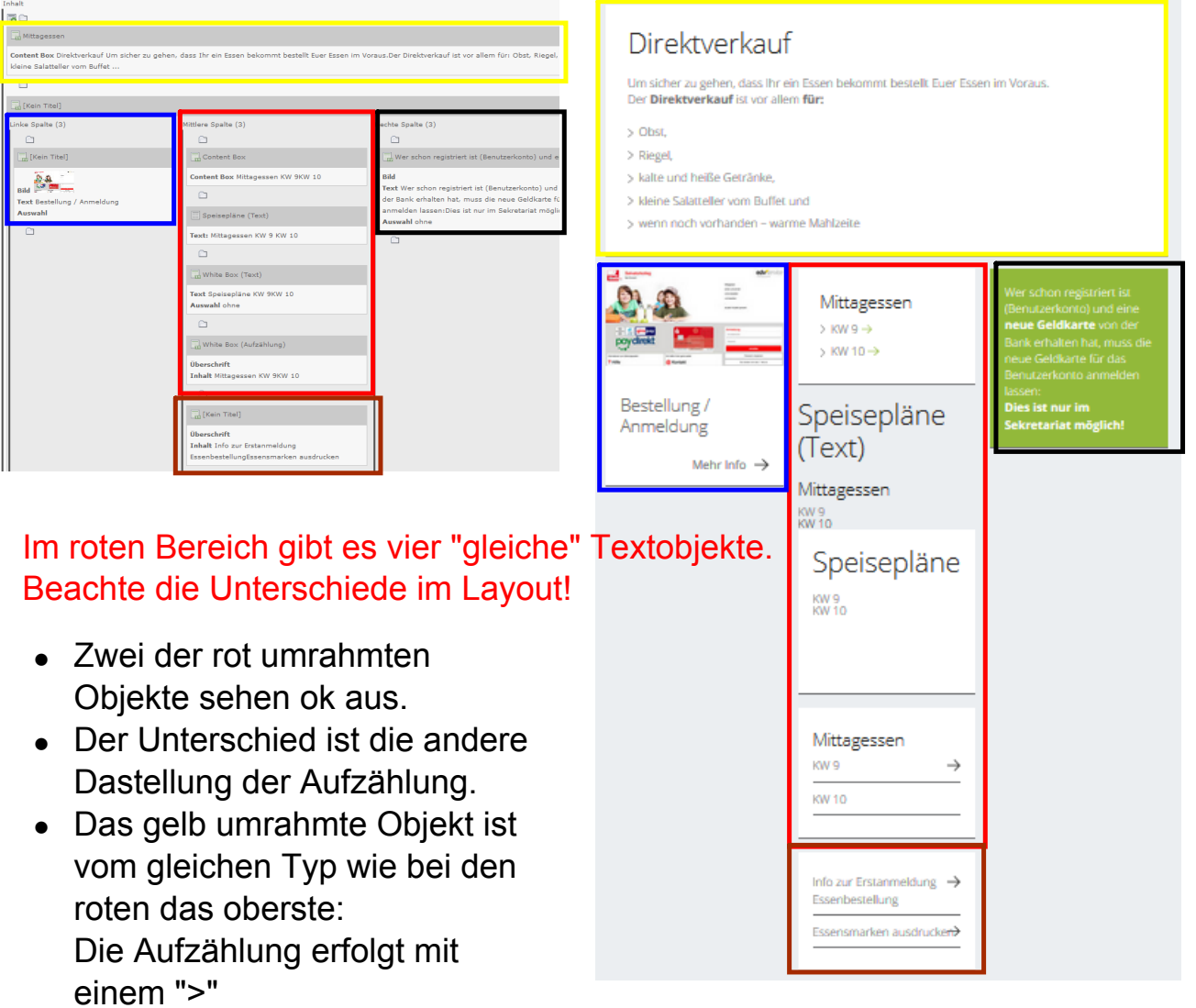

### Verschiedene Text-Objekte möglich:

für eine Arte Linkliste (in einer oder über alle drei Spalten der Seite)

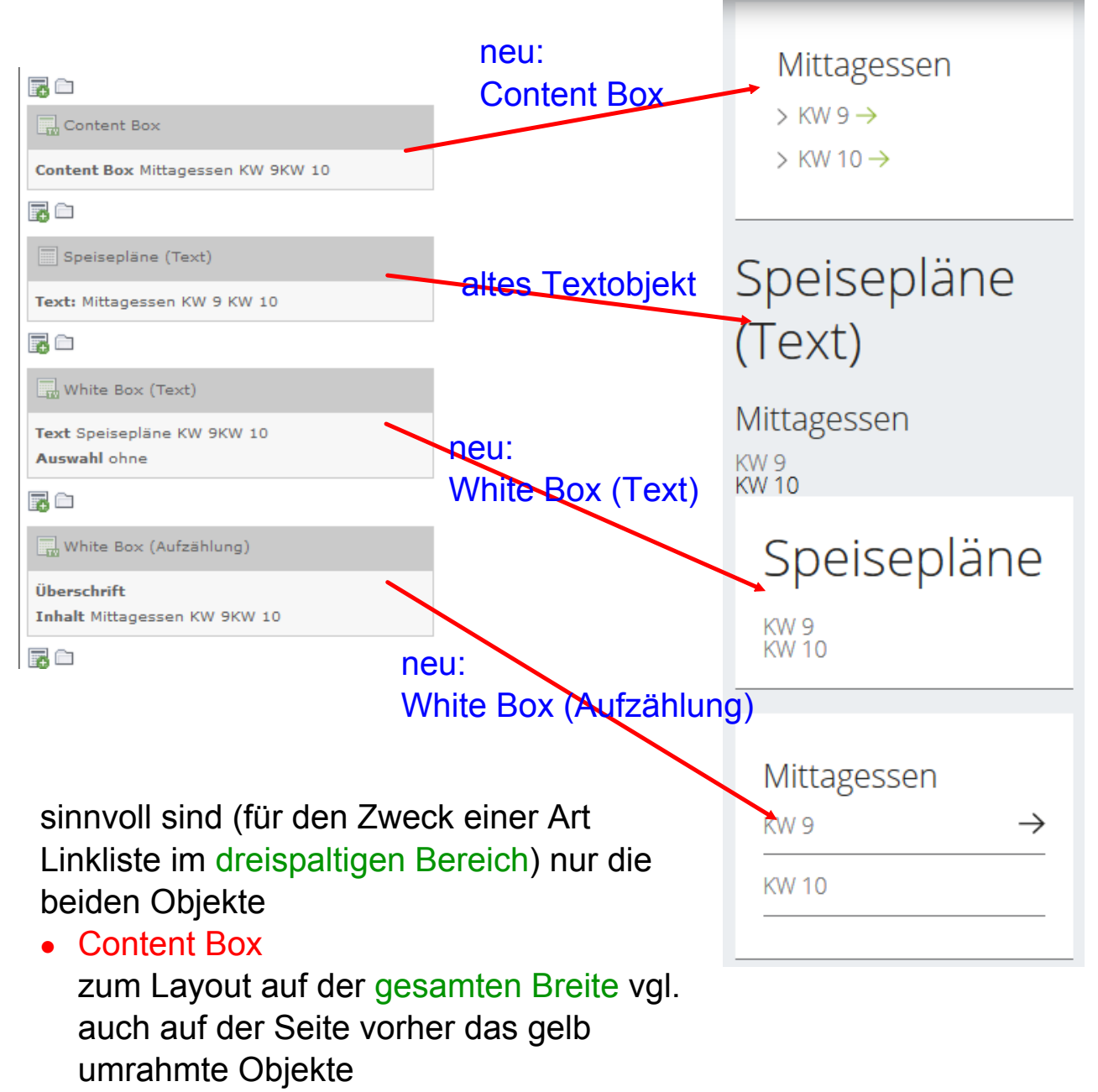

• White Box (Aufzählung)

## Wenn man das Objekt erzeugt, wird "Erscheinungsbild" und "Zugriff" automatisch eingestellt.

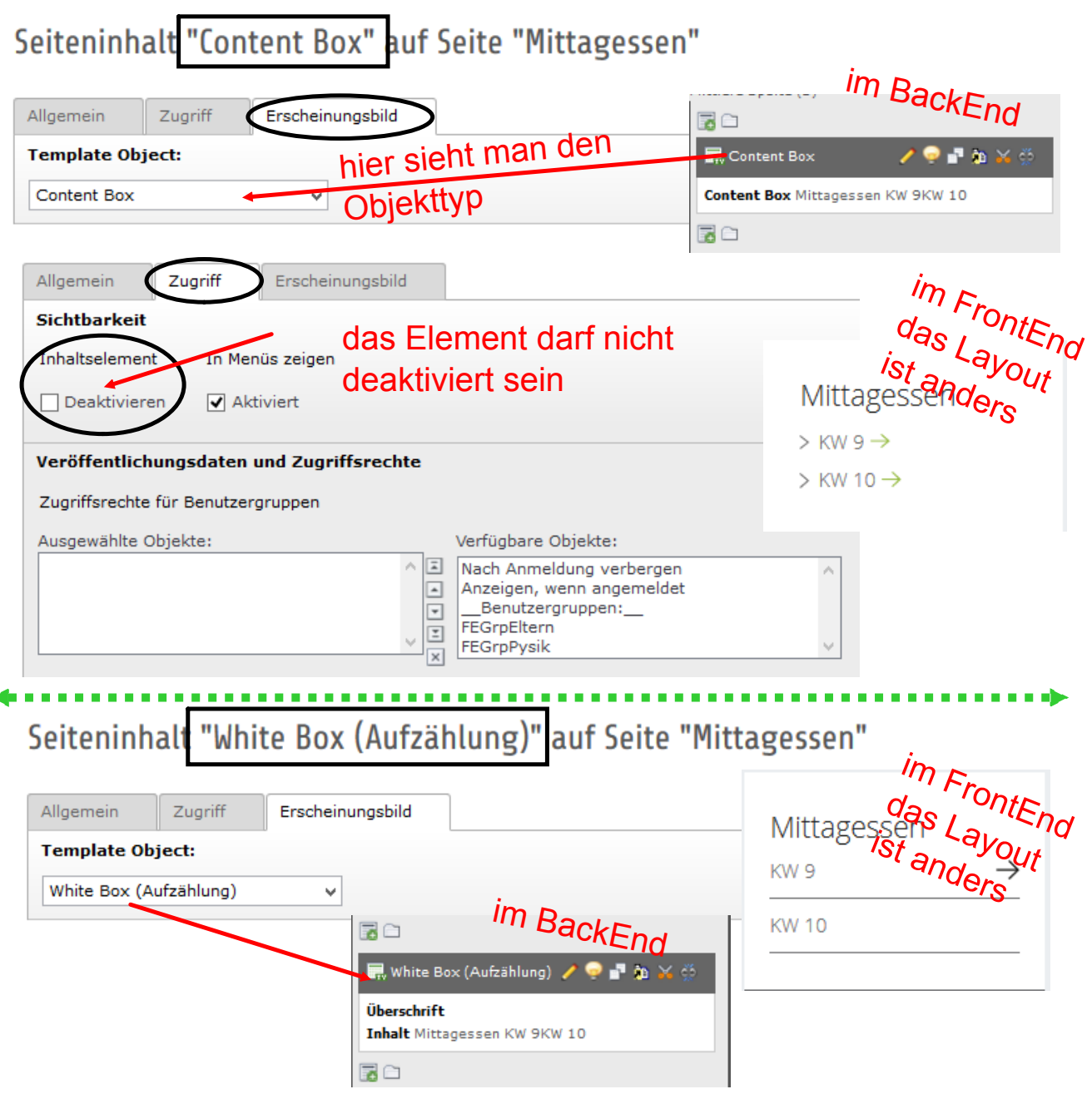

... man muss nur im Reiter "Allgemein" die Daten eingeben

#### Seiteninhalt "Content Box" auf Seite "Mittagessen" bearbeiten

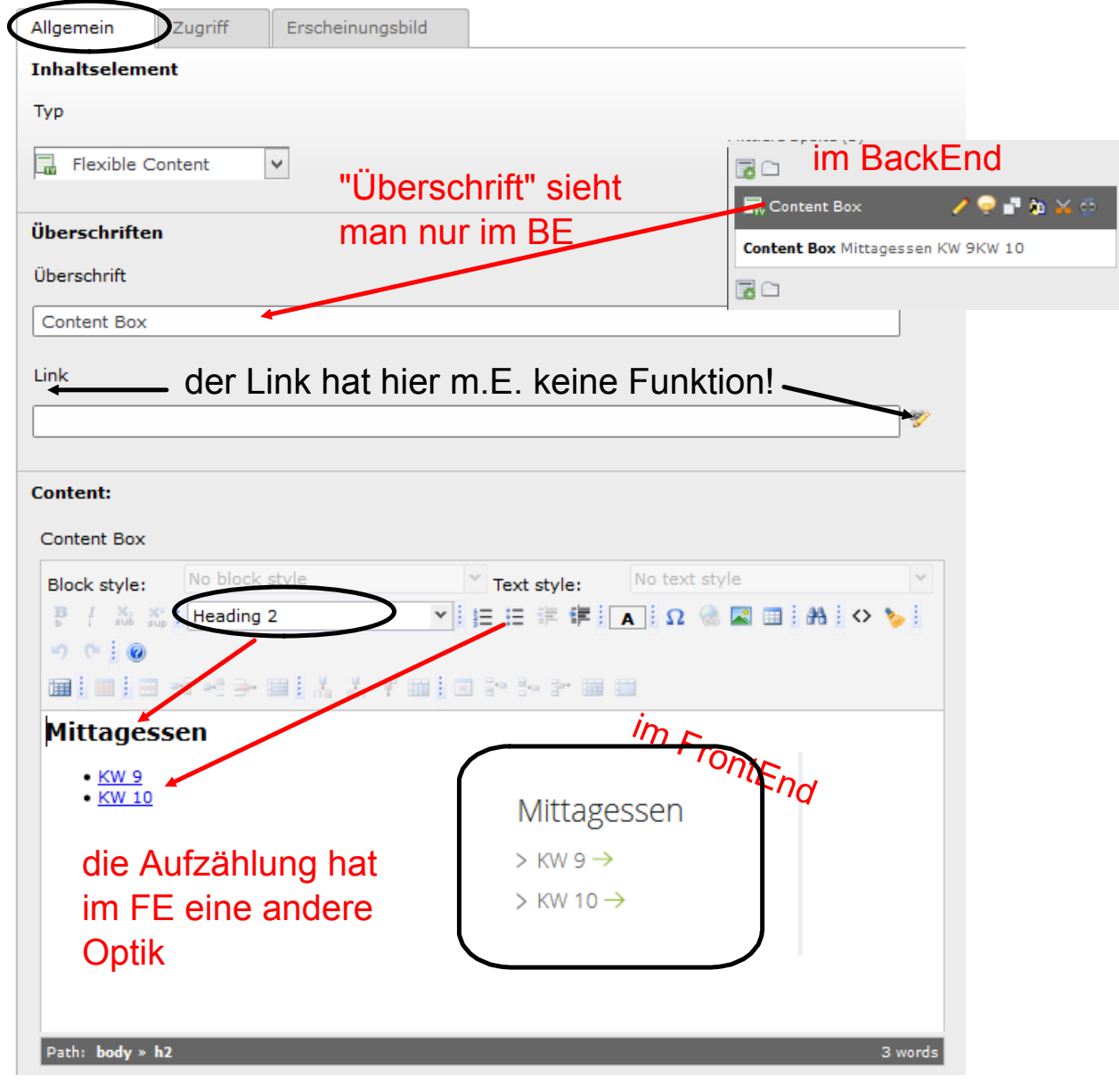

#### Seiteninhalt "White Box (Aufzählung)" auf Seite "Mittagessen" be

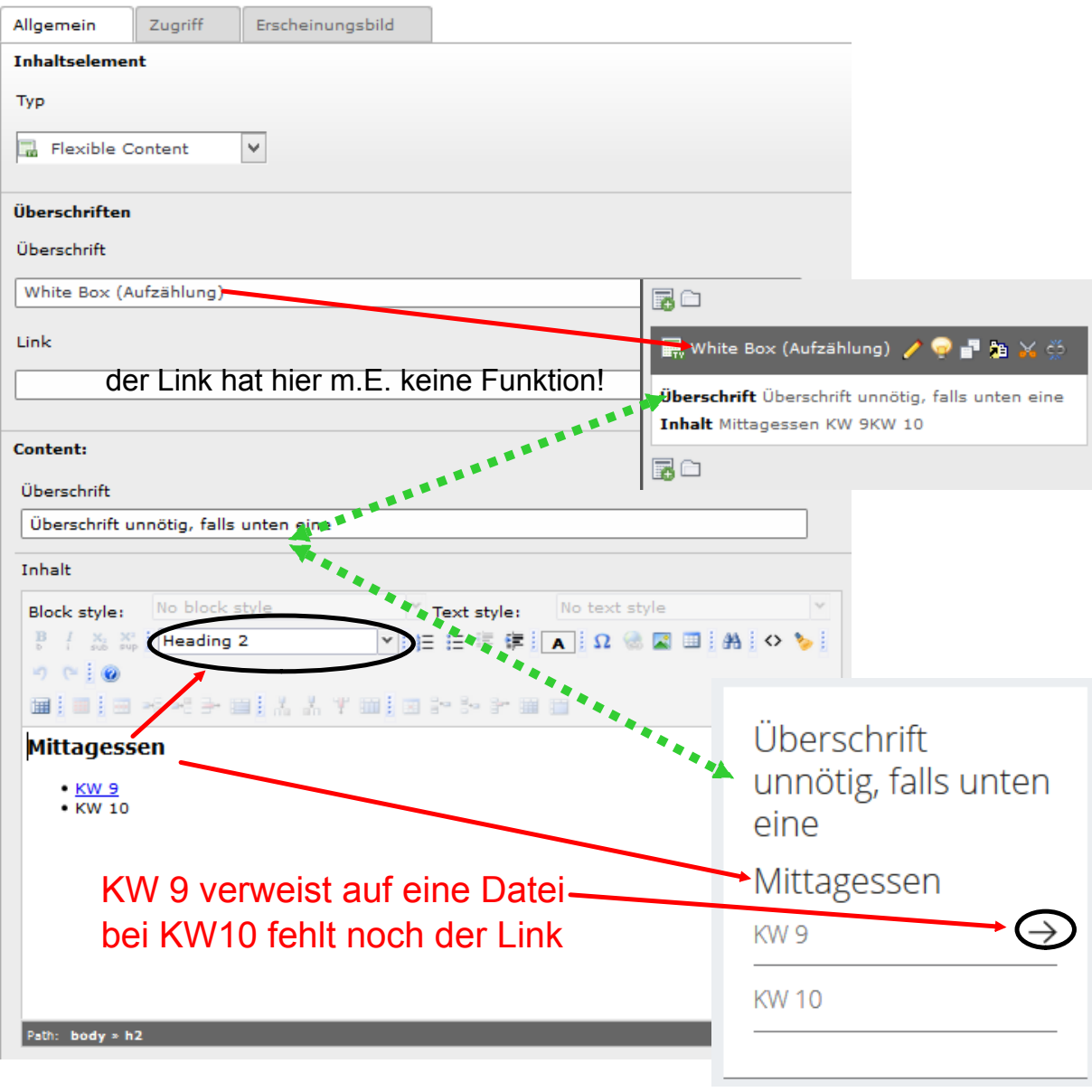